**AiO FLASH Mixer Crack Download [Win/Mac] Latest**

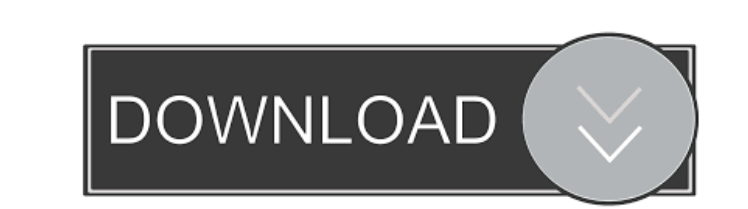

- Create a new project with the specified size of the Flash video, speed, background colour, and alignment. - Add an image as background (BMP, ICO, GIF, JPG, PNG, or SWF) and crop or resize it. - Add an audio file as background music. - Select the project directory. - Change the project speed. - Add text messages. - Create a project as output file. - Save the project as SWF or EXE. - Show the program's interface. - Use the program's interface. - Go back to the list of items. - Go back to the main panel. - Go back to the list of items. - Go back to the main panel. - Close the program's interface. - Start the program's interface. - Go back to the list of items. - Go back to the main panel. - Stop the program's interface. - Show the program's interface. - Go back to the list of items. - Go back to the main panel. - Show the program's interface. - Close the program's interface. - Show the program's interface. - Go back to the list of items. - Go back to the main panel. - Show the program's interface. - Go back to the list of items. - Go back to the main panel. - Save the project. - Open the project. - Close the project. - Unload the project. - Play the project. - Stop the project. - Go back to the list of items. - Go back to the main panel. - Set the project's file type. - Save the project. - Unload the project. - Go back to the list of items. - Go back to the main panel. - Show the program's interface. - Go back to the list of items. - Go back to the main panel. - Save the project. - Go back to the list of items. - Go back to the main panel. - Go back to the list of items. - Go back to the main panel. - Go back to the list of items. - Go back to the main panel. - Go back to the list of items. - Go back to the main panel. - Go back to the list of items

Make your own animations and games with this easy to use, high quality animation tool. Quickly create professional flash games for all platforms and publish them directly to www.macromedia.com. Use this Macromedia Flash video editor to create one of a kind animations, games, animated titles and more for iPhone, iPod touch and Android devices. Free Trial Version. Flash Clips Description: This is the best way to make your own Flash Video. With the latest Flash Clips you can quickly create professional flash video and publish them directly to www.macromedia.com. If you want to make your own flash video for iPhone, iPod touch and Android devices, then this is the solution for you. Free Trial Version. Macromedia Flash Video Editing Description: Make your own animations and games with this easy to use, high quality animation tool. Quickly create professional flash games for all platforms and publish them directly to www.macromedia.com. Use this Macromedia Flash video editor to create one of a kind animations, games, animated titles and more for iPhone, iPod touch and Android devices. Free Trial Available Creative Review INSTALLATION & USAGE Cracked AiO FLASH Mixer With Keygen is available in two different versions, one for Windows and one for Mac. They can be downloaded from the official website of the program. Installing the program is not a problem. Just follow the default installation guidelines, then launch the AiO FLASH Mixer from your desktop or Start Menu. The interface of the program is quite simple and easy to understand. It offers a single panel on the top, which consists of four main tabs (Clip, Files, Settings, Advanced). Clip The Clip tab is the main window where you can select the video file to be inserted into the Flash file. It offers you two options: select a file to be used as video (clip) and upload an image from your computer to be used as background. The video file must have a minimum size of 150 KB, whereas the background image must be smaller than 400 x 600 pixels. The size of the video file can be selected using the "Size" option in the Size menu. To choose a clip, you must simply highlight it and click the "Add" button. You can also drag and drop the clips into the window from the Windows explorer. The clips can be arranged into the three different lists. You can select one or several clips to 80eaf3aba8

AiO FLASH Mixer is a lightweight Windows utility that lets you combine multiple Flash items into a single file and enjoy creating a new project just by setting the size of the video, speed, background colour, and alignment. You also have the opportunity to change the resolution of the items, rotate them, and embed text messages in your composition. You can use the images from the AiO FLASH Mixer as background or overlay images, and you can also upload a file to be used as the background image (e.g. JPG, GIF, PNG, BMP, ICO, PCX). Plus, you can crop or resize the selected item, add an audio file as background music, and export the created project to either SWF or EXE file formats. The program offers a clean and straightforward layout that doesn't require any special technical knowledge. The interface is also very intuitive and simple to use. The options are so clearly arranged that no matter which Flash file you have, you can easily create a new project. The AiO FLASH Mixer comes packed with several preset clipart images and you can expand the collection by adding SWF files to the list. The tool offers decent image quality and carries out a task very quickly. It manages to remain light on the system resources, and doesn't burden the overall performance of the computer. The downsides of this free program are represented by the fact that it hasn't been updated for a while, and that it may cause compatibility issues on newer operating systems. Related Downloads Ares-Key is a DOS program for configuring and maintaining saved variables. Ares-Key saves variable names, values and titles of visible windows and applications in the Registry. It allows to dynamically view and modify saved variables (there are thousands of them). Ares-Key provides convenient... AiO FLASH Maker is a free Flash creation software that allows you to combine multiple SWF files into a single one. With this tool you can create a Flash slideshow, a flipbook, a Flash flv, a Flash swf or SWF Flash movies (using a simple interface), with a minimum of effort. AiO FLASH Maker allows you to... Aires-Key Portable is a small application for automating data input from serial ports. It supports different data types including joystick, midi and keyboard. Aires-Key is able to parse the data received from serial ports

**What's New in the AiO FLASH Mixer?**

AiO FLASH Mixer is a lightweight Windows utility whose purpose is to combine multiple Flash items into a single file. The program features a clean and straightforward layout that gives users the possibility to create a new project by specifying the size of the Flash video, speed, background colour, and alignment. The program offers quick access to the files and folders stored in your computer, so you can quickly select the files to be mixed into a single item. Plus, you can upload a file to be used as background image (e.g. JPG, GIF, PNG, BMP, ICO, PCX) and crop or resize the selected item, as well as add an audio file as background music. AiO FLASH Mixer comes packed with several preset clipart images, and you can also extend the collection by adding SWF files to the list. Other important options worth mentioning are represented by the possibility to change the video resolution, rotate the items, and embed text messages. The generated project can be exported to SWF or EXE file format. AiO FLASH Mixer offers very good image quality and carries out a task quickly. It manages to remain light on the system resources, so it doesn't burden the overall performance of the computer. On the downside, it hasn't been updated for a while, so it may cause compatibility issues on newer operating systems. Download size: 1.48 MB .. Linnk Corporation. Nonton ScreenCloud Screen Cloud Edition 2016.11.05. .. Download Nonton ScreenCloud Screen Cloud Edition 2016.11.05. Linnk Corporation. Nonton ScreenCloud Screen Cloud Edition 2016.11.05. 2016.11.05, Linnk Corporation. Nonton ScreenCloud Screen Cloud Edition 2016.11.05. with disk or online download, we may receive a commission if you buy software or services via the links on this page. ScreenCloud screen cloud edition enables you to share your screen to see other's screen. . | Windows/iPhone/Android. So watch other's screen with ScreenCloud screen cloud edition. Watching other's screen with ScreenCloud is very easy. You can see their screen using ScreenCloud screen cloud edition in 2 ways. 1. ScreenCloud screen cloud edition allow you to share your screen to see other's screen. 2. ScreenCloud screen cloud edition let you view other's screen on your PC. In this article, I will show you step by step how to watch other's screen on your PC using ScreenCloud screen cloud edition. Watching other's screen with ScreenCloud is

very easy. You can see their screen using ScreenCloud screen cloud edition in 2 ways. 1. ScreenCloud screen cloud edition allow you to share your screen to see other's screen. 2. ScreenCloud screen cloud edition let you view other's screen on your PC

Requires a 64-bit OS Processor: Intel Core i5 - 667 GHz or faster. RAM: 8GB or more Hard Disk: 15GB available space Graphics: NVIDIA GeForce GTX 650 or better Recommended System Requirements: Graphics: NVIDIA GeForce GTX 750 or better Download Link

[https://automative.club/upload/files/2022/06/RV2yGThPgOZT1LSrSZjT\\_05\\_074675b23a715b369ce5a480ca6d15f4\\_file.pdf](https://automative.club/upload/files/2022/06/RV2yGThPgOZT1LSrSZjT_05_074675b23a715b369ce5a480ca6d15f4_file.pdf) <https://www.invertebase.org/portal/checklists/checklist.php?clid=5628> <https://clowder-house.org/wp-content/uploads/2022/06/ellsai.pdf> <https://popeye.com/wp-content/uploads/2022/06/benfigh.pdf> <http://malenatango.ru/nook-for-pc-crack-free-download/> <https://dsdp.site/2022/06/05/fairstars-audio-converter-crack-latest/> <https://www.sernecportal.org/portal/checklists/checklist.php?clid=58644> <https://jonotartvnews.com/wp-content/uploads/2022/06/eloear.pdf> https://earth.com/2022/06/05/youtube-video-scheduler-and-renamer-crack-serial-number-full-torrent-latest/ <https://newsindiadaily.com/wp-content/uploads/2022/06/roshey.pdf>